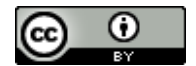

## **DELIMITAÇÃO DE ÁREA DE FASE LIVRE ATRAVÉS DO** *SOFTWARE SKETCHUP 8* **COMO SUPORTE PARA CÁLCULO DE VOLUME DE VAZAMENTOS DE COMBUSTÍVEIS NO SOLO**

Adriana Margarida Zanbotto Ramalho<sup>1</sup>; Hércules Lisboa de Aquino Sobrinho<sup>2</sup>; Raoni Batista

dos Anjos<sup>3</sup>;Tereza Neuma de Castro Dantas<sup>4</sup>; Djalma Ribeiro da Silva<sup>5</sup>.

## **RESUMO**

A atividade de revenda de combustíveisem postos abastecimento é considerada como potencialmente poluidora, devido à possibilidade de vazamentos do sistema de armazenamento subterrâneo de combustíveis (SASC). Dependendo, da proporção do vazamento, o combustível pode migrar para aquífero e encontrar-se sobrenadante na forma de fase livre. Estimar o volume de combustível a ser extraído do subsolo é de suma importância para prevero tempo e os custos de possíveis projetos de remediação. Neste trabalho utilizou-se o *softwareCAD SketchUp 8*(no período de 2011/2012) para delimitar e calcular a área da pluma de fase livre de diesel e gasolinaatravés da sobreposição da planta do posto de combustível a sua imagem georreferenciada do *Google Earth*. A partir da área calculada pelo *software*,com a precisão da imagem obtida por satélite,e das espessuras corrigidas de fase livre foi possível estimar o volume de diesel sobrenadante no aquífero de 25,303 m<sup>3</sup> e o volume de fase livre de gasolinade2,289 m<sup>3</sup>, totalizando o volume total de 27,592 m<sup>3</sup>de ambas as fases livres.

**Palavras-chave:** Postos de combustíveis, fase livre de combustível;*softwareSketchUp 8*.

#### **DELIMITATION OF FREE PHASE AREA USING** *SKETCHUP 8 SOFTWARE* **AS SUPPORT FOR CALCULATION OF VOLUME OF FUEL LEAKS ON SOIL**

#### **ABSTRACT**

The fuel stations resale activity is considered potentially polluting because of the possibility leakage in the underground fuel storage system. Depending on the ratio of the leak, fuel may migrate to aquifers and turn into free supernatant phase. Estimate the volume of fuel to be extracted from underground is very important to predict time and costs of possible remediation projects. In this work, the SketchUp 8softwarewas used to define and calculate the area of diesel and gasoline free phase plume by overlaying the fuel station plan to its georeferenced image from Google Earth in the period between 2011 and 2012. From the area calculated by the software, with the precision of the image obtained by satellite and free phase corrected thickness it was possible to estimate the diesel supernatant volume in the aquifer that was  $25.303$  m<sup>3</sup> and the volume of gasoline-free phase, 2.289 m<sup>3</sup>, amounting thetotal volume of 27.592 m<sup>3</sup> forboth free phases.

**Key words:** fuel stations, free phase of fuel, software SketchUp 8.

 $\overline{a}$ 

<sup>1</sup> Bacharel em Química (UFRN) e Tecnóloga em Meio Ambiente (CEFET-RN), especialista em Gestão ambiental (IFRN), Mestre e Doutora em Ciência e Engenharia de Petróleo (UFRN).

<sup>2</sup>Engenheiro de Computação (UFRN) e Tecnólogo em Automação Industrial (CEFET-RN), Especialista e Mestre em Engenharia de Petróleo (UFRN). Analista de Sistemas da EMATER-RN.

<sup>3</sup>Licenciado em Química (UFRN), Graduando em Engenharia Ambiental (UFRN), Mestre e Doutorando em Engenharia de Petróleo (UFRN) <sup>4</sup>Graduada em Química (UFCE), Mestre em Química (UFCE) ePh.Dpelo InstitutNationalPolytechniqueofthe Toulouse. Professora do Programa de Pós-graduação em Química e do Programa de Pós-graduação emEngenharia Química da UFRN.

<sup>5</sup>Graduado em Química (UFRN), Mestre em Química (USP- São Carlos), Doutor em Ciência e Engenharia de Materiais (UFRN). Professor do Programa de Pós-graduação em Química e do Programa de Pós-graduação em Ciência e Engenharia de Petróleo da UFRN.

## **1. INTRODUÇÃO**

Sistemas de armazenamento subterrâneo de combustíveis sofrem corrosão eletroquímica com frequência. Equipamentos com a integridade comprometida podem causar derrames de gasolina ou diesel, contaminando o solo. Dependendo da quantidade do vazamento os contaminantes podem encontrar-se em quatro fases no solo: fase retida, fase de vapor, fase livre e fase dissolvida(SILVA; RAMALHO, 2012).

A fase livre é o combustível sobrenadante no aquífero e sua detecção é de caráter emergencial, pois enquanto estiver presente, haverá contínua contaminação do aquífero por diversos tipos de compostos orgânicos voláteis como benzeno, tolueno, etil-benzeno, xilenos (BTEX), hidrocarbonetos policíclicos aromáticos (HPAs) e totais de hidrocarbonetos de petróleo(TPH). Estes compostos são cancerígenos e tóxicos, comprometendo a saúde pública, principalmente quando atingem poços de abastecimento público (SILVA; RAMALHO, 2012).

Estimar o volume de combustível a ser extraído do subsolo é de suma importância para prever a durabilidade e os custos de possíveis projetos de remediação. Parker *et. al* (1995) propôs um método utilizando *grids* para delimitar áreas e auxiliar na estimativa do volume de fase livre

decorrentes de vazamentos de tanques subterrâneos.

Neste trabalho utilizou-se o *software CAD SketchUp 8* para delimitar e calcular a área da pluma de fase livre através da sobreposição da planta do posto de combustível a sua imagem georreferenciada do *Google Earth*. Este *software* já foi utilizado por Aquino Sobrinho (2011) para representação gráfica da pluma de compostos orgânicos voláteis (fase de vapor) no solo oriundas de vazamento de tanques de armazenamento subterrâneo de combustíveis.

O *SketchUp* é um *software CAD* (*Computer-Aided Design*) dinâmico, utilizado em projetos gráficos de engenharia que possui um conjunto de ferramentas para a criação de modelos bidimensionais e tridimensionais.Algumas ferramentas de desenho são: linha, arco, círculo, retângulo e mão livre. Já as ferramentas de modelagem são empurrar/puxar, linhas-guia para definir aberturas no volume e ferramentas de equidistância para criar novas faces.As ferramentas de visualização panorâmica, tais quais orbitar e zoom, auxiliam a criar modelos 2D e 3D além de permitirem o cálculo de áreas de formas geométricas.

Este *software* tem sido estudado por contribuir no desenvolvimento de habilidades espaciais, como visualização espacial, percepção espacial, relações

espaciais, a orientação espacial e a rotaçãomental (LA FERLA *et al.*, 2009; KURTULUŞ; UYGAN, 2010), consideradasimportantesem áreas como engenharia. O pensamento espacialtorna possível ao indivíduodesenhar formas na resolução deum problema matemático a fim de visualizar o problema verbal em sua mente e interpretar os dados apresentados em tabela (KURTULUŞ;UYGAN, 2010).

Uma vantagem do *Google SketchUp 8* é sua compatibilidade com o *Google Earth*, permitindo sobrepôr a planta do empreendimento com a fotografia aérea, o que auxilao usuário/*design*a modelar e georreferenciar o projeto gráfico, sendo útil principalmente em estudos ambientais.

De acordo com Sheppard e Cizek (2009), "sistemas de mundo virtual", tais como o *software Google Earth* estão crescendo em popularidade como uma forma de visualizar e compartilhar dados ambientais. Os cientistas e profissionais de meio ambiente, muitos dos quais são novos para modelageme comunicação visual, estão começando a usar rotineiramente tais técnicas em seu trabalho.

O padrão de imagens de satélite de globos virtuais obriga o *designer*do objeto a olhá-lo no contexto da paisagem circundante, restringindo a liberdade do usuário de distorcer a realidade por acidente ou design (SHEPPARD; CIZEK, 2009).

## **2. MATERIAL E MÉTODOS**

### **Área em estudo**

A área em estudoé um posto de revenda de combustível que fica localizado na cidade de Natal/RN, cujo solo é constituído majoritariamente de areia média com porosidade efetiva de 0,2 e profundidade do aquífero de 9 m. A princípio, no empreendimento foram instalados 13 poços de monitoramento (PM) e detectadas fase livre de diesel e gasolina em sete poços. Entretanto, o número destes aumentou para 23 para delimitar as plumas de fase livre, conforme Figura 01.

## **Equipamento para medição de fase livre aparente**

A determinação da presença de fase livre no interior dos poços, bem como da sua espessura, foi feita por meio de equipamento de medição de interface óleo/água, da marca HS (HidroSuprimentos).

### **Correção da espessura real de fase livre**

A espessura da fase livre medida nos poços de monitoramento não representa a espessura real. Neste trabalho será utilizada a correlação apresentada por

De Pastrovich *et. al.* (1979) apud Ferreira (2007), através da Equação 01, para determinar a espessura corrigida da fase livre (Hf) no meio poroso através das medições feitas em poços de monitoramento (elevação aparente -Ho), das densidades do hidrocarboneto (ρo) e da água (ρw). Sendo que o termo Ho será subtraído da elevação da franja capilar para solos de areia média que é de aproximadamente 24 cm (REID *et.al,* 1987). Isto porque a fase livre flutua sobre a franja capilar e quando o poço de monitoramento é instalado, a fase livre preenche o espaço da elevação da franja capilar.

Hf= [(Ho - 24) x (ρw - ρo)] / ρo (Eq. 01) Onde:

Hf: espessura de fase livre no meio poroso ou elevação corrigida(cm)

Ho: espessura de fase livre no poço de monitoramento ou elevação aparente(cm)

 $ρw: densidade da água (1,0)$  $g/cm^3$ ) (FERREIRA, 2007)

ρo: densidade do diesel  $(0,8)$  g/cm<sup>3</sup>) (FERREIRA, 2007)

Podem-se utilizar outras equações matemáticas para corrigir as espessuras de fase livre, podendo ser encontradas no trabalho de Ferreira (2007).

#### **Delimitação da pluma**

No *software SketcUp 8*, a planta do posto e a localização dos poços de monitoramentos foram sobrepostas à imagem aérea georreferenciada (Figura 02a). Na planta foi identificado o poço de monitoramento em que foi detectada a presença de fase livre, sendo os limites da pluma de fase livre considerados como a meia distância entre o poço em que foi detectado sua presença e os poços em que não foram detectados - Termos de Referência da SEMURB, 2010.O *software SketchUp 8* permitiu calcular as distâncias e delimitar a forma da fase livre, bem como calcular sua respectiva área total georreferenciada (Figura 02b). A área da pluma foi dividida em sub-áreas por poços de monitoramento (Figura 02c), cujo limite é a meia distância entre os poços de monitoramento vizinhos.

Utilizando a equação 02 foi calculado o volume parcial de fase livre por sub-área. Por fim, foram somados os volumes de combustíveis nas sub-áreas para encontrar o volume total de fase livre.

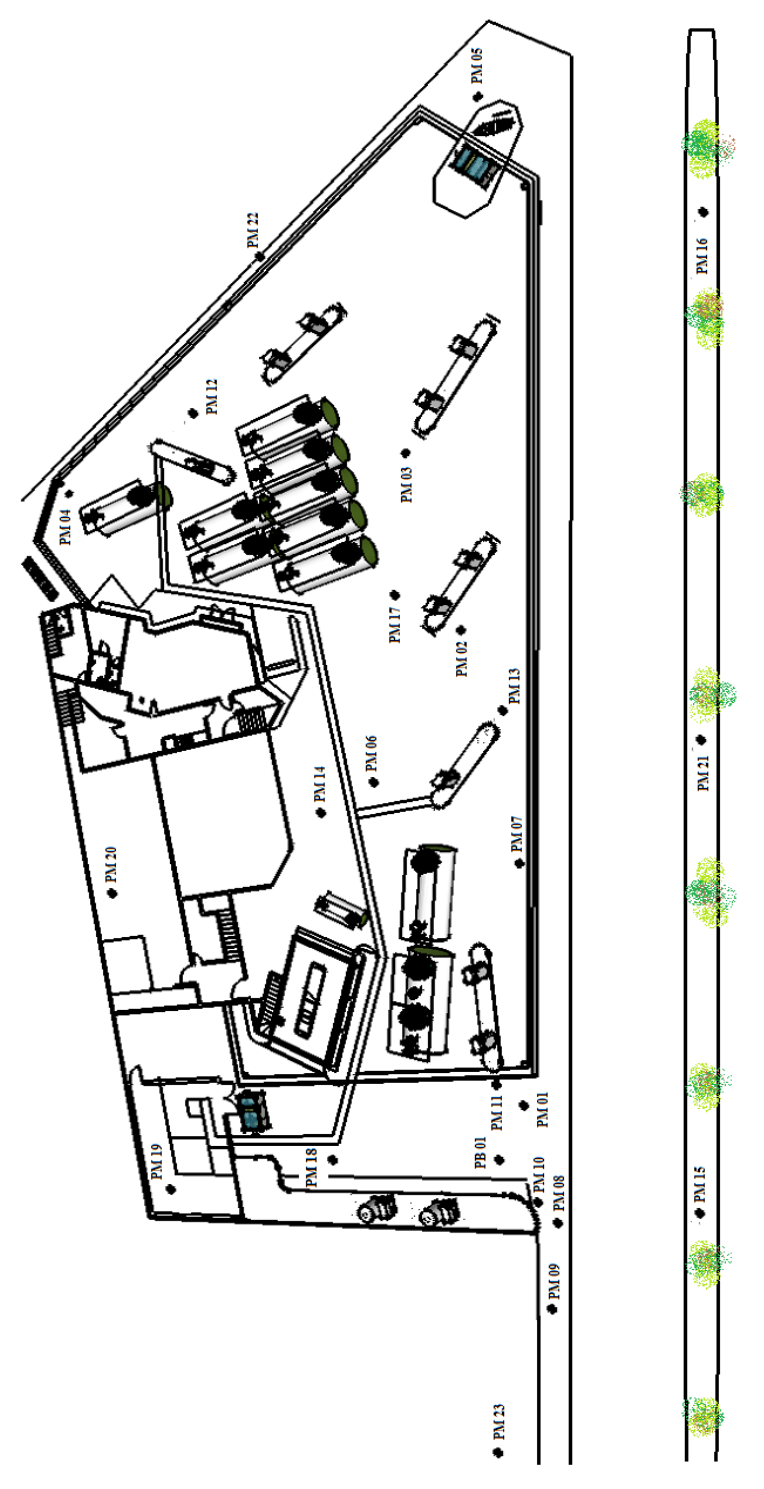

**Figura 01:** Localização dos 23 poços de monitoramento (PM).

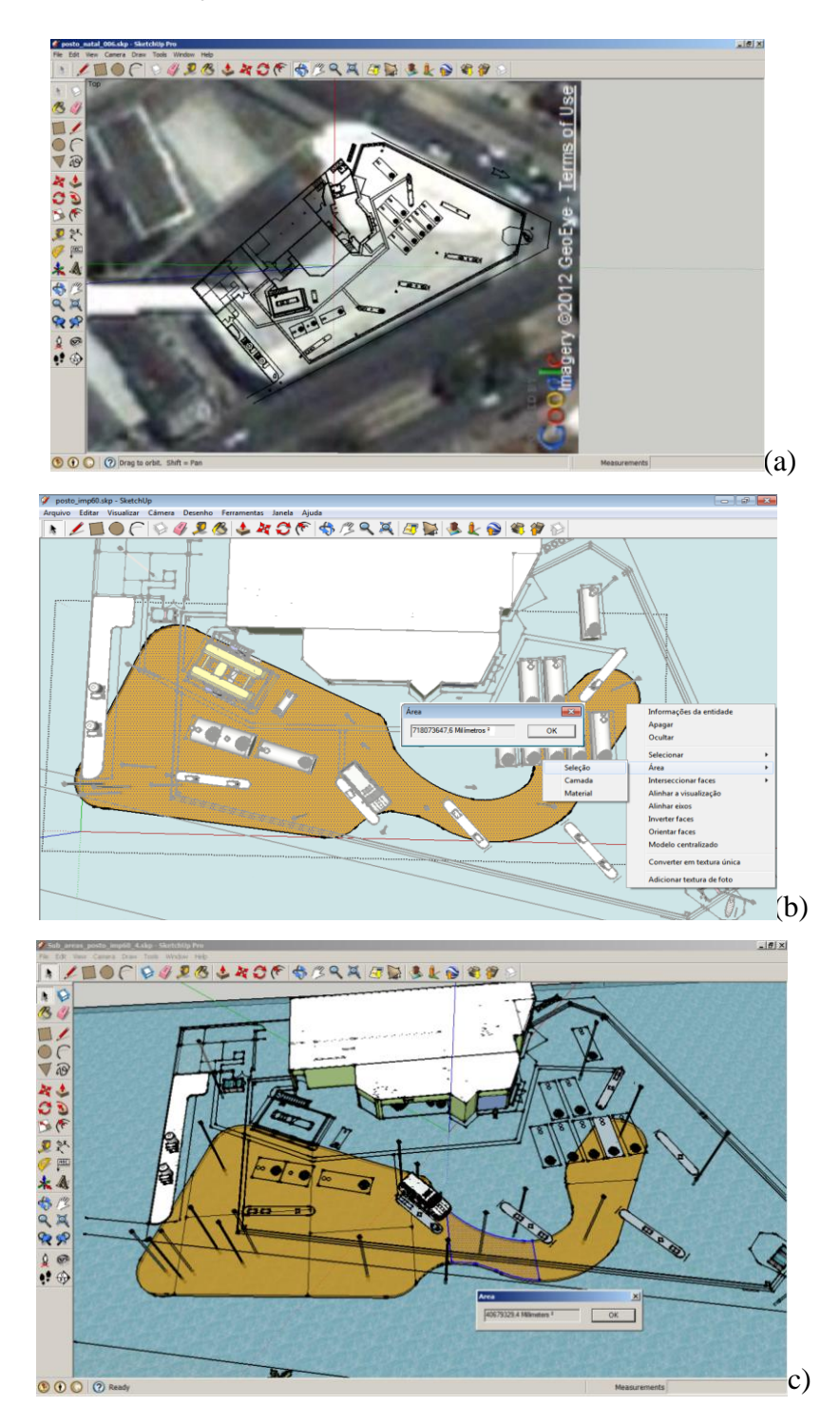

**Figura 02:** (a) Planta do posto sobreposta à imagem aérea georreferenciada no *software SketchUp*. (b) Cálculo da área total de fase livre pelo *SketchUp*. (c) Cálculo da sub-área da pluma de fase livre.

# **Estimativa do volume de fase livre a ser recuperado**

A determinação da espessura real de fase livre é importante para estimar o volume de combustível a ser recuperado na área do posto, bem como para estimar o tempo de remediação através da extração mensal de fase livre.

Para determinar a pluma de fase livre foi utilizada a Equação 02 abaixo, apresentada por Sá (2011).

 $V = A_p x Hf x \eta_e (Eq. 02)$ 

Onde:

Ap: área da pluma

Hf: espessura de fase livre no meio poroso

ηe: porosidade efetiva

## **3. RESULTADOS E DISCUSSÕES**

# **Detecção de fase livre de diesel e gasolina**

Em 12 poços de monitoramento instalados no posto de combustível foram detectadas fase livre de diesel nos poços PM-01, PM-06, PM-07, PM-08, PM-09, PM-10, PM-11, PM-14 e PM-18 e fase livre de gasolina nos poços PM-02, PM-03 e PM-12, cujas espessuras aparentes e corrigidas estão apresentadas na Tabela 01.

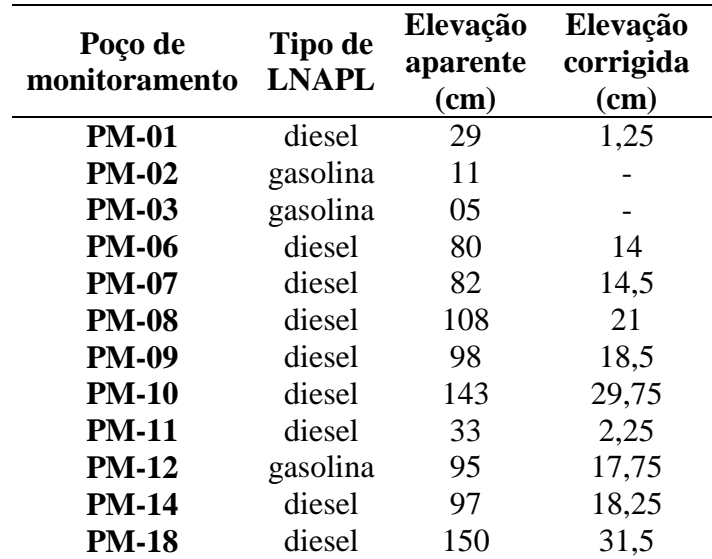

Tabela 01: Medidas de fase livre de diesel e gasolina nos poços de monitoramento.

NOTA: Para os poços de monitoramento PM-02 e PM-03 não foi possível calcular as espessuras corrigidas da fase livre, por apresentarem elevações aparentes menores que a elevação da franja capilar de 24 cm e assim apresentaram valores negativos.

## **Estimativa de volume de fase livre**

Através do *software SketchUp 8* foi possível selecionar e calcular a área total de fase livre de 718,073 m<sup>2</sup>, conforme mostra a Figura 02b. Da mesma forma para as sub-áreas de cada poço de monitoramento, conforme mostra a Figura 02c, cuja sub-área do poço de monitoramento PM-02 foi de 40,679 m<sup>2</sup>.

Devido à grande proximidade de alguns poços, a exemplo do PM-08 e PM-10, foi escolhido apenas um deles (PM-10) e calculada a sua sub-área em relação a outro poço vizinho um pouco mais distante a exemplo do PM-09.

A Tabela 02 mostra os dados para o cálculo de volume de fase livre de diesel e gasolina no empreendimento, estes foramobtidos multiplicando-se as sub-áreas dos poços de monitoramento pelas espessuras de fase livre e porosidade efetiva regional do solo de 0,2. O volume de fase livre de diesel foi de 25,303 m 3 (somatório dos poços PM-06, PM-07, PM-09, PM-10, PM-14e PM-18) e o volume de fase livre de gasolina foi de 2,289 m<sup>3</sup>(PM-12), sendo o volume total de ambas as fases livres de  $27,592 \text{ m}^3$ .

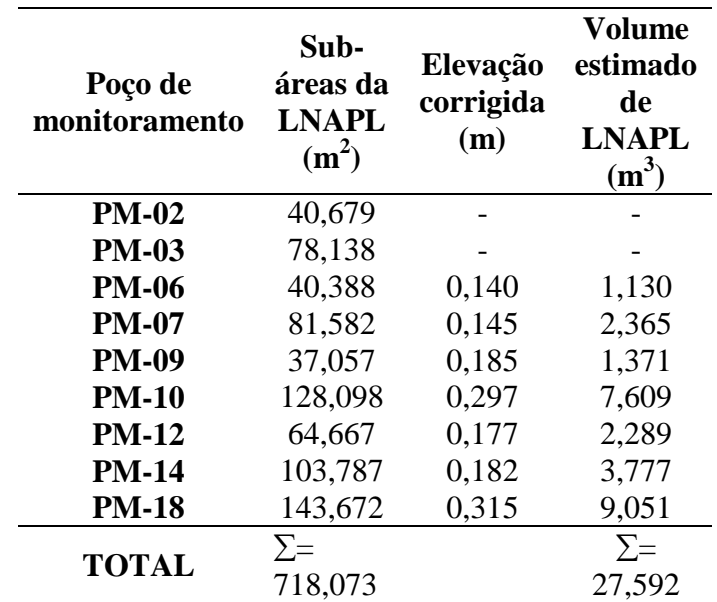

Tabela 02: Dados para cálculo de volume de fase livre no empreendimento.

NOTA: Conforme já esclarecido, para os poços de monitoramento PM-02 e PM-03 não foi possível calcular os volumes da fase livre por apresentarem elevações corrigidas com valores negativos.

## **4. CONCLUSÃO**

O *software SketchUp 8* permitiu calcular a área da pluma de fase livre utilizando a precisão da imagem obtida por satélite, uma vez que o *software* interage com o *Google Earth*. A relevância deste estudo está em apresentar uma nova aplicação desta ferramenta para avaliação

## **5. REFERÊNCIAS**

- AQUINO SOBRINHO, H.L.; RAMALHO, A.M.Z.; SILVA, M.H.C.; BEZERRIL, R.H.; SILVA, D.R. Design Gráfico da Malha de Compostos Orgânicos Voláteis utilizando Software CAD na Investigação de Passivo Ambiental em Um Posto Revendedor de Combustíveis em Natal/RN. **In: 6° Congresso Brasileiro de Pesquisa e Desenvolvimento em Petróleo e Gás**, Florianópolis, Brasil, 2011. Disponível em [<http://www.portalabpg.org.br/PDPe](http://www.portalabpg.org.br/PDPetro/6/publicacoes/repositorio/trabalhos/50560620052011788.pdf) [tro/6/publicacoes/repositorio/trabalho](http://www.portalabpg.org.br/PDPetro/6/publicacoes/repositorio/trabalhos/50560620052011788.pdf) [s/50560620052011788.pdf>](http://www.portalabpg.org.br/PDPetro/6/publicacoes/repositorio/trabalhos/50560620052011788.pdf) Acesso em 13 mai 2012.
- DE PASTROVICK, T.L.; BARADAT, Y.; BARTHEL, R.; CHIARELLI, A.; FUSSEL, D.R. **Protection of ground water from oil pollution.**  Hague, Netherlands, COWCAVE. p 1-61, 1979.
- FERREIRA, S.M. Qual é a relação entre a espessura real e aparente? **Boletim Informativo da Associação Brasileira de Águas Subterrâneas**, n. 169, Jan. 2007.
- KURTULUŞ, A.; UYGAN, C. The effects of Google Sketchup based geometry activities and projects on spatial

de impactos ambientais, como é o caso demonstrado de vazamentos de combustíveis.

Após este estudo, uma etapa sequencial seria aplicar um sistema de remediação, a exemplo da extração multifásica, para extrair a fase livre e comparar com o volume estimado.

> visualization ability of student mathematics teachers. **Procedia Social and Behavioral Sciences***,* v. 9, p. 384-389, 2010.

- LA FERLA, V.; OLKUN, S.; AKKURT, Z.; ALIBEYOĞLU, M.C.; GONULATES, F.O.; ACCASCINA, G. An international comparison of the effect of using manipulatives on middle grades students' understanding of three dimensional buildings. **Proceedings of the 9th International Conference on Technology in Mathematics Teaching** *(ICTMT 9)*, University of Metz, France, July 6-9, 2009.
- PARKER, J.C.; WADDILL, D.W.; JOHNSON, J.A. UST Corrective Action Technologies: Engineering Design of Free Product Recovery Systems. Contract nº 68-C2-1008 with U.S. **Environmentak Protection Agency,** 1995.
- REID, R.C.; PRAUSNITZ, J.M.; POLING, B.E.The Properties of Gases and Liquids, 4th ed. McGraw-Hill, New York, 1987.
- SÁ, R.V. Estudo comparativo da eficiência de remoção de LNAPL utilizando dois sistemas de remediação ambiental. 2011. 117f. Monografia (Graduação em Engenharia Ambiental) – Universidade Federal do Rio de Janeiro.

[http://monografias.poli.ufrj.br/monog](http://monografias.poli.ufrj.br/monografias/monopoli10001684.pdf) [rafias/monopoli10001684.pdf](http://monografias.poli.ufrj.br/monografias/monopoli10001684.pdf)

- SECRETARIA DE MEIO AMBIENTE E URBANISMO – SEMURB. Termo de referência para investigação de passivo ambiental - Fase 1/ Natal, 2010. Dispõe sobre o procedimento a ser adotado na identificação de passivos ambientais decorrentes de vazamentos ou derrames de combustíveis e lubrificantes em postos ou sistemas retalhistas que utilizam predominantemente SASC. Natal: SEMURB, 2010.
- SECRETARIA DE MEIO AMBIENTE E URBANISMO – SEMURB.Termo de referência para investigação e avaliação detalhada de passivo ambiental - Fase 2/ Natal, 2010. Dispõe de roteiro e orientações necessárias para que o responsável técnico execute de forma adequada a etapa de investigação detalhada em

áreas contaminadas sob investigação (AIs) decorrentes de vazamentos ou derrames de combustíveis e lubrificantes em postos ou sistemas retalhistas de combustíveis.Natal: SEMURB, 2010.

- SHEPPARD, S.R.J.; CIZEK, P. The ethics of google earth: crossing thresholds from spatial data to landscape visualization. **Journal of Environmental Management.**v. 90, p. 2102-2117, 2009.
- SILVA, D.R.; RAMALHO, A.M.Z. Uma cidade sob investigação de passivo ambiental. In: Adequação ambiental de postos de combustíveis em Natal e recuperação de área degradada (Organização: Dias, G. M.). Natal: Ministério Público do Rio Grande do Norte, 2012. p. 352, cap. 9. ISBN: 978-85-60809-04-2.